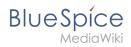

## **Contents**

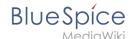

## Setup:Installation Guide/Security Settings/Deactivating installcheck file

The revision #1717 of the page named "Setup:Installation Guide/Security Settings/Deactivating installcheck file" does not exist.

This is usually caused by following an outdated history link to a page that has been deleted. Details can be found in the deletion log.